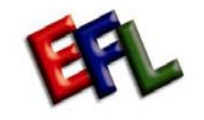

 **English For Living Inc.** 

## **Instructor Registration Process Map**

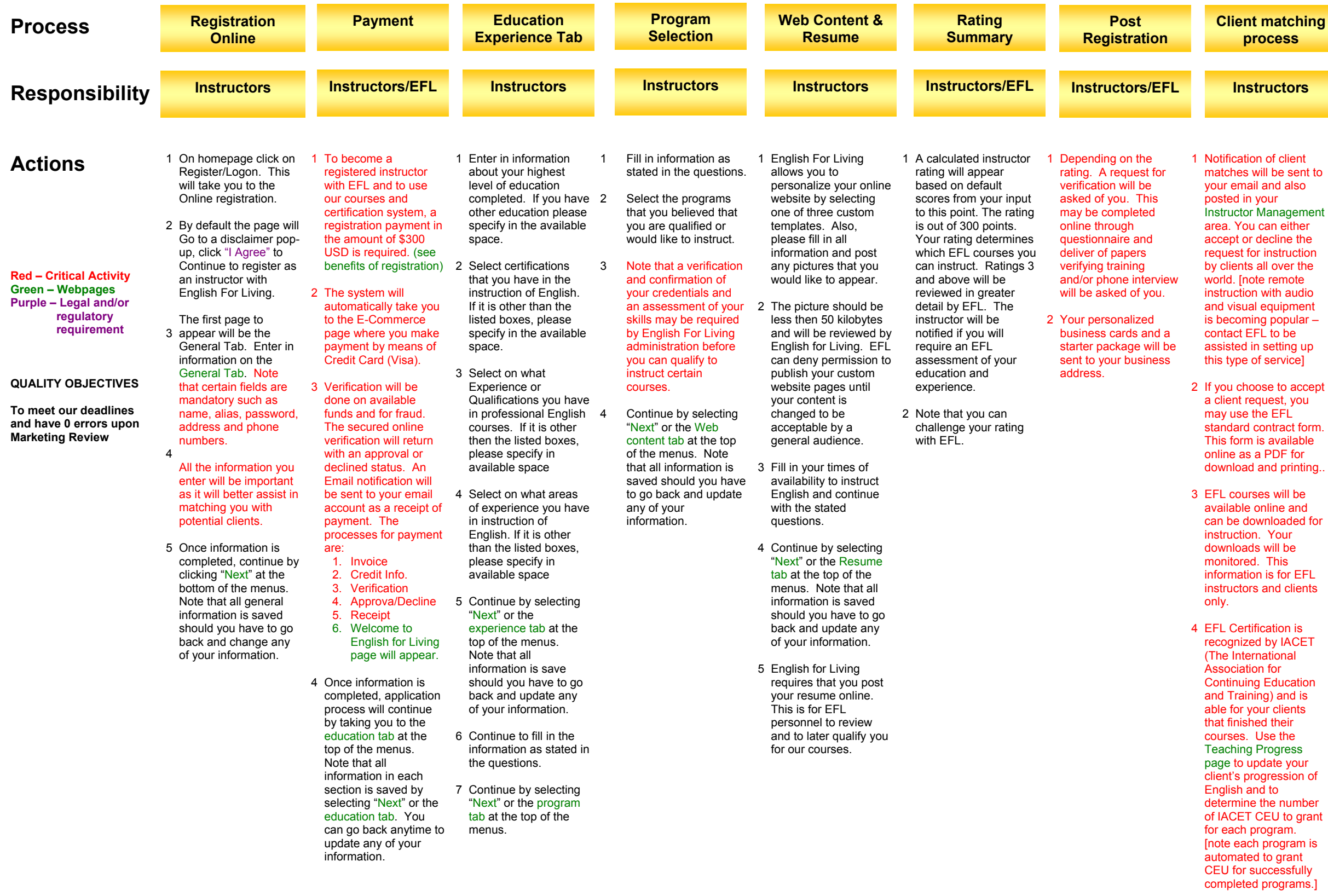

## Notification of client 1 English for Living is matches will be sent to available 24/7 to help nd also **inagement**  $line$  the **restruction** over the emote uipment . .<br>popular – etting up ervice] e to accept est, you EFL deprinting... his  $\sqrt{I}$  $\overline{\text{ional}}$ or a and is 2 You have access to an 3 You can request 4 We hope you enjoy you with any problems you have as an instructor. Instructor Management which includes program and curriculum access, online account management, Teaching progress and teaching summary pages. This is all in an effort to help you run your business as an instructor using EFL online services. The online system will free up much of your time from managing your business to improving your teaching methodologies and time for your personal pursuits. certifications for your clients, training materials, and instructor evaluations and courses available for your upgrading. and continue to use English for Living online teaching **Instructors atching process EFL Online Resources**

management services.